## **Demandes**

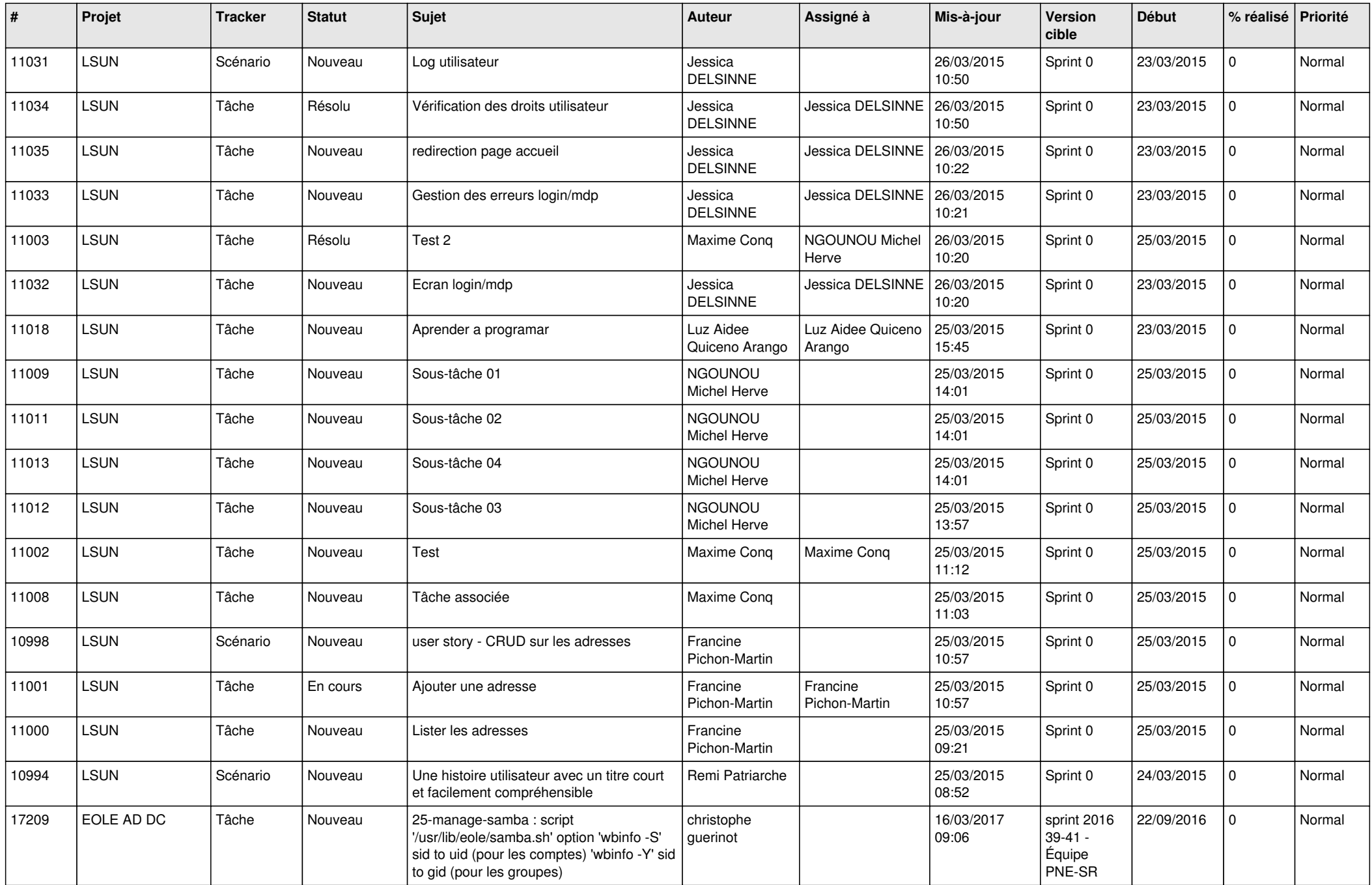

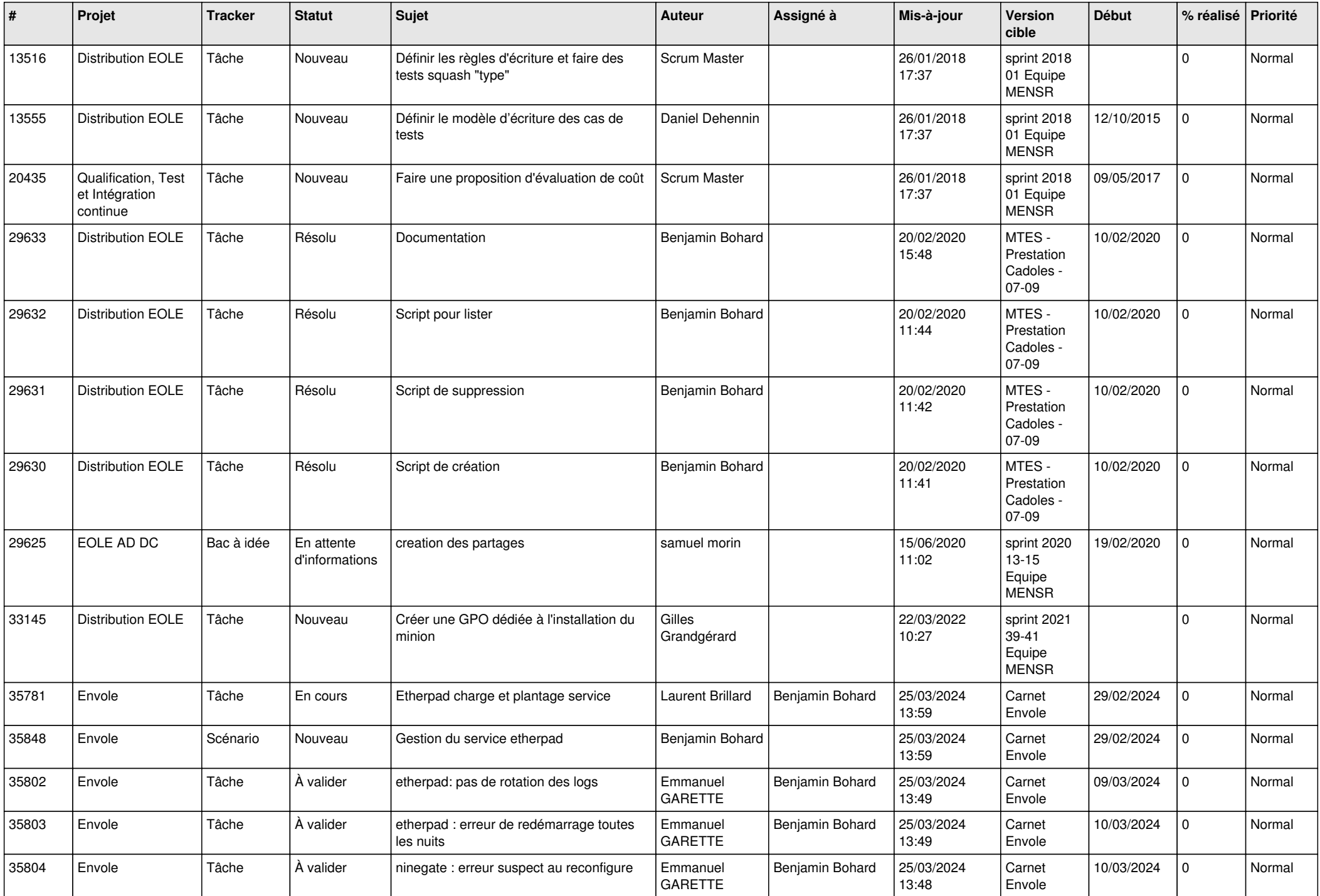

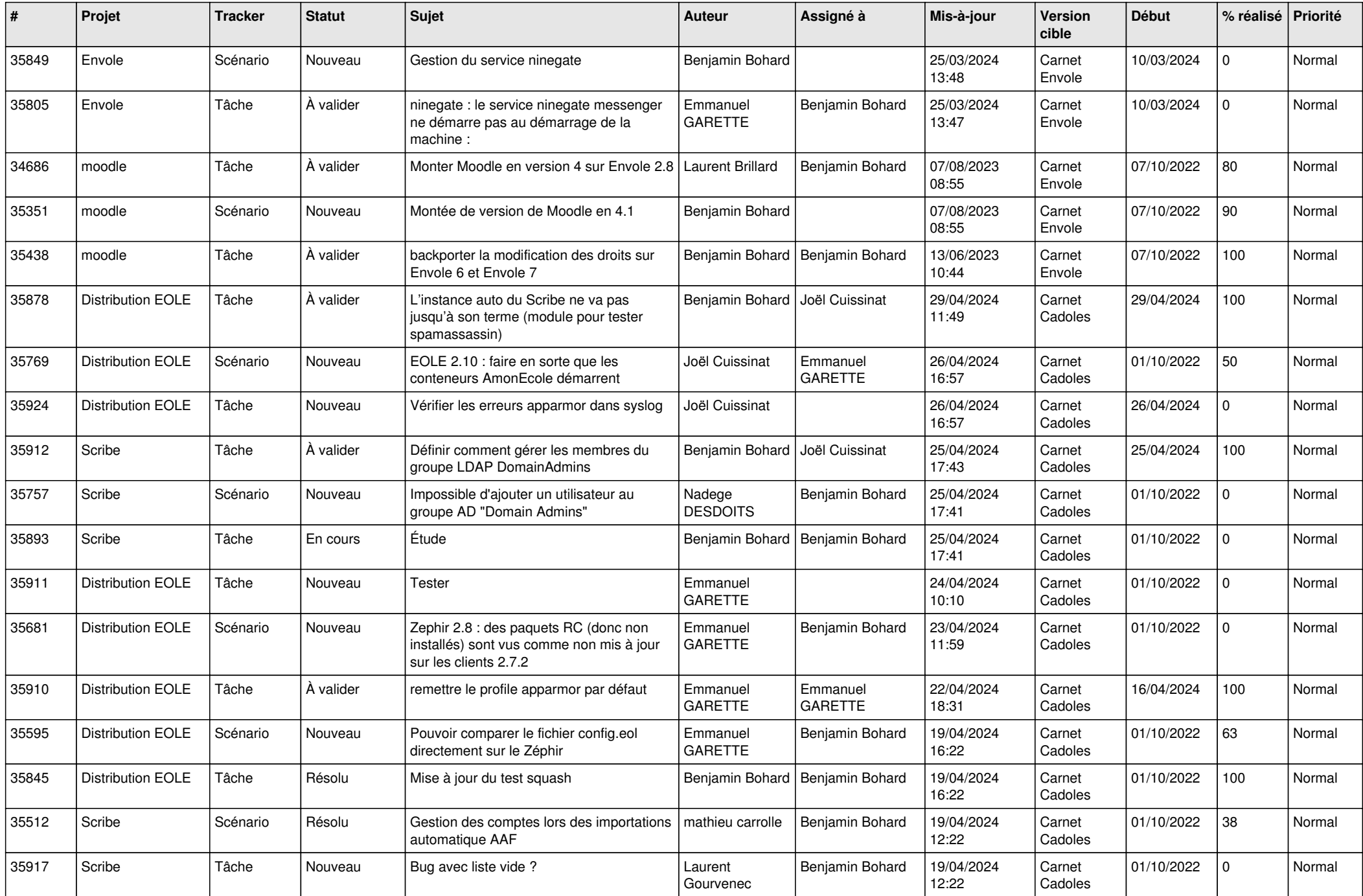

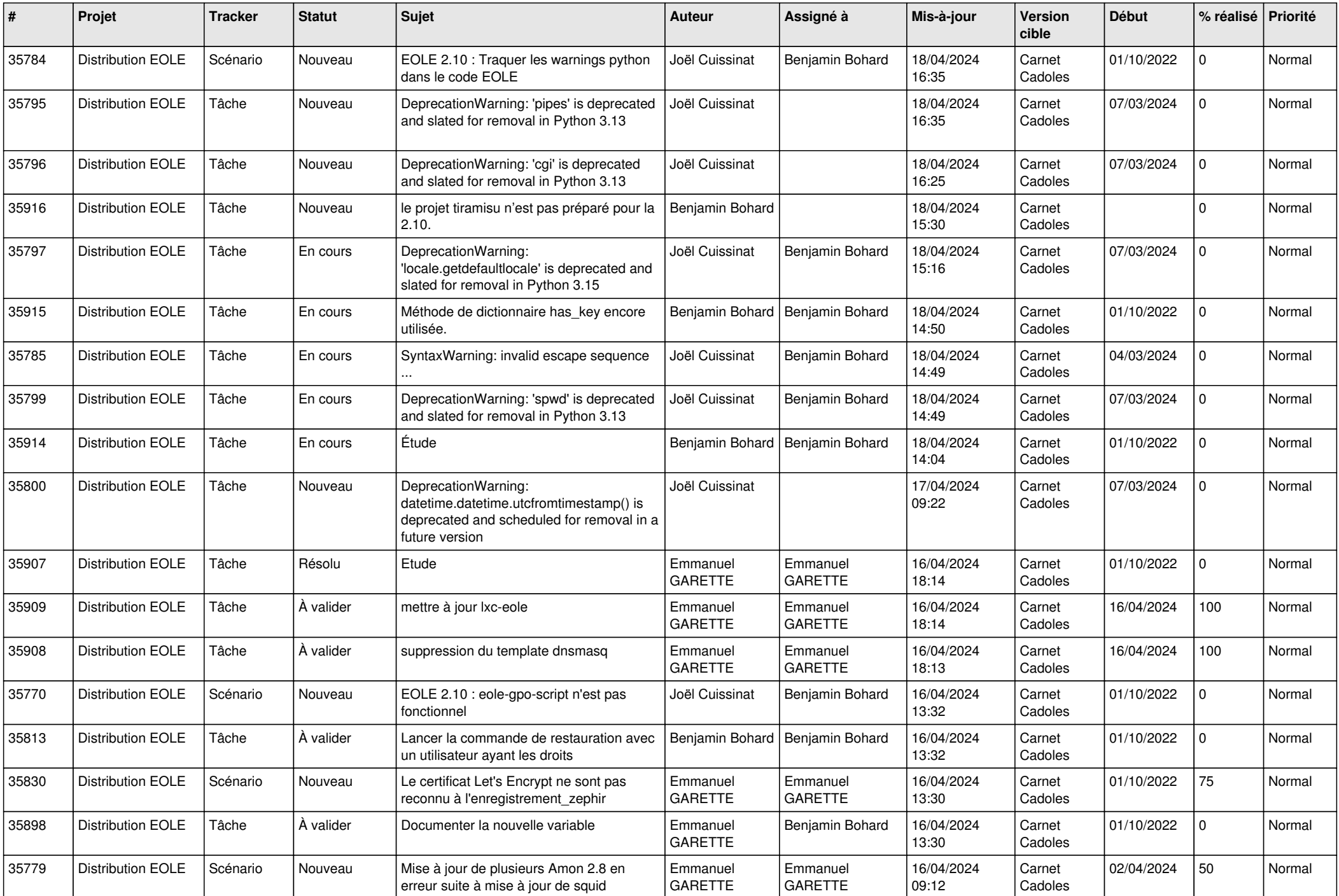

![](_page_4_Picture_729.jpeg)

![](_page_5_Picture_720.jpeg)

![](_page_6_Picture_681.jpeg)

![](_page_7_Picture_650.jpeg)

![](_page_8_Picture_659.jpeg)

![](_page_9_Picture_554.jpeg)

![](_page_10_Picture_555.jpeg)

![](_page_11_Picture_583.jpeg)

![](_page_12_Picture_574.jpeg)

![](_page_13_Picture_601.jpeg)

![](_page_14_Picture_547.jpeg)

![](_page_15_Picture_544.jpeg)

![](_page_16_Picture_577.jpeg)

![](_page_17_Picture_557.jpeg)

![](_page_18_Picture_572.jpeg)

![](_page_19_Picture_543.jpeg)

![](_page_20_Picture_537.jpeg)

![](_page_21_Picture_597.jpeg)

![](_page_22_Picture_560.jpeg)

![](_page_23_Picture_583.jpeg)

![](_page_24_Picture_591.jpeg)

![](_page_25_Picture_553.jpeg)

![](_page_26_Picture_543.jpeg)

![](_page_27_Picture_522.jpeg)

![](_page_28_Picture_152.jpeg)

**...**